## **O PRODLY Moover**

# Moover Winter '18 Release **Notes**

## Table of Contents

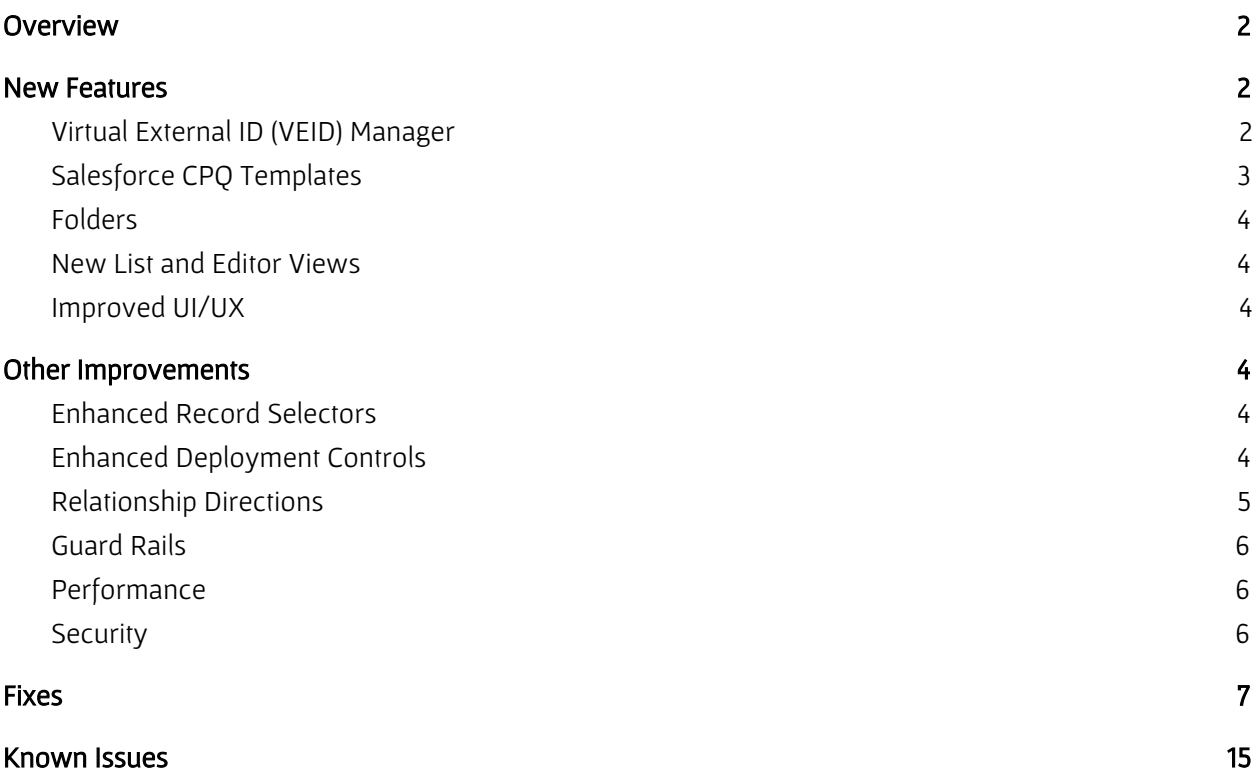

## <span id="page-1-0"></span>**Overview**

The Prodly Moover Winter '18 release includes new features and enhancements to core functionality, as well as many bug fixes.

## <span id="page-1-1"></span>New Features

The Moover product team has heard your ideas and implemented a great number of them in this release. The following new features provide a richer, more intuitive relational data migration experience, helping you be more productive.

#### AWS Elastic Beanstalk

Starting with Moover version 1.148 (released June 17, 2018), Prodly now utilizes AWS Elastic Beanstalk as the cloud infrastructure for the Moover service directly, rather than through Heroku. Direct configuration allows for more scalability, elasticity, resilience, and fault tolerance.

<span id="page-1-2"></span>Learn more at [https://www.prodly.co/aws-upgrade.](https://www.prodly.co/aws-upgrade)

#### Virtual External ID (VEID) Manager

The purpose of the virtual external ID manager is to prevent duplicates as you move data between organizations. Instead of using the time-consuming process of adding formal Salesforce external IDs to every object in the deployment data set or determining field combinations that create unique composite external IDs for every object, the VEID manager keeps track of which records you migrate between organizations.

The VEID manager ensures that a unique external ID is available to prevent duplicates during upsert operations. The following example shows how the manager controls inserts and updates in three successive deployments.

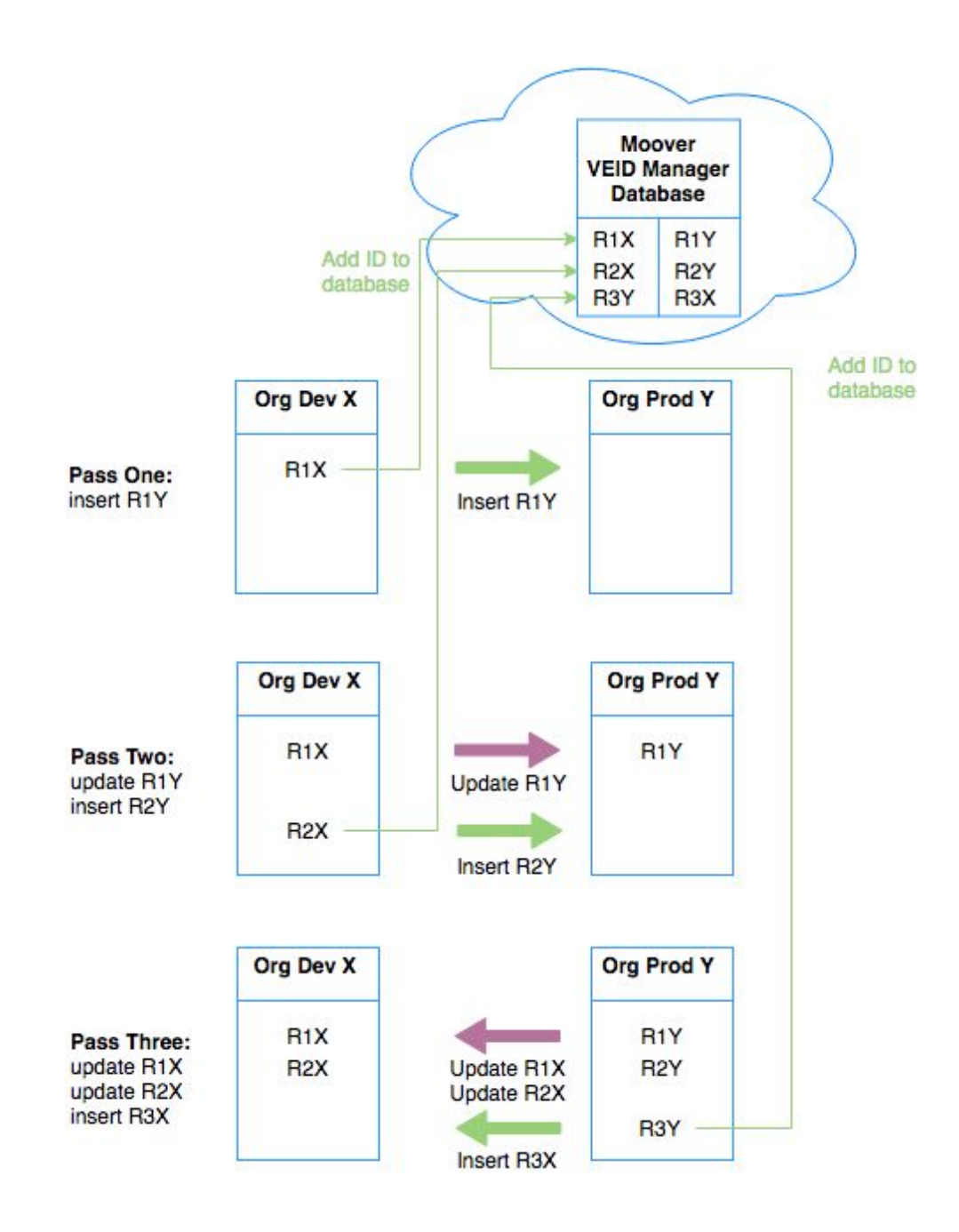

#### <span id="page-2-0"></span>Salesforce CPQ Templates

The Salesforce CPQ templates contain data sets that are pre-configured to deploy Salesforce CPQ data. The templates greatly simplify your data set configuration effort for Salesforce CPQ application reference data migration. The companion Moover Salesforce CPQ Data Migration Guide is available at www.prodly.co/resources to assist with the process.

Versions of the templates for composite external IDs (CEID) and virtual external IDs (VEID) are available for the following Salesforce CPQ releases:

- Salesforce CPQ Winter 17 version 27.4.41
- Salesforce CPQ Summer 17 version 208.9.4 and higher
- Salesforce CPQ Winter 18 version 210.10 and higher

#### <span id="page-3-0"></span>Folders

Moover's new folders feature allows you to organize data sets and connections in folders , and even nest folders, for structured storage and easier sharing.

#### <span id="page-3-1"></span>New List and Editor Views

Includes new data set element List and Diagram views. Improves existing Tabs view. Provides a clearer view of all related objects included in a data set.

#### <span id="page-3-2"></span>Improved UI/UX

Improvements to the user interface better clarify the distinctions between a data set, the data set elements that comprise the data set, and the Salesforce objects referenced in the data set elements.

Moover now provides information about the relationships between objects for better understanding and an improved reporting experience.

<span id="page-3-3"></span>Improvements to the deployment results page provide information as a more user-friendly experience.

## Other Improvements

We've improved a number of features you know and depend on. Take more control and do more with the data sets editor, deployment options, and result analysis. The following sections describe the improvements.

#### <span id="page-3-4"></span>Enhanced Record Selectors

The new Record Selection Limit field allows you to specify the number of random records to deploy. Use this new feature to speed up identifying a small number of records for test deployments.

#### <span id="page-3-5"></span>Enhanced Deployment Controls

The following list identifies enhanced control you have during deployment:

- Error Results Only saves space by not storing deployment results for successfully deployed records.
- Delay on Insert instructs Moover to deploy a specified record field with a temporary value, then update the migrated record with the actual value. For example, Salesforce requires Contract

object records to be in a draft state to copy, so you can instruct Moover migrate the data in the draft state then set the actual state after copying.

- Deploy Last instructs Moover to deploy a record without copying a specified field, then deploy the field at the very end of the deployment. For example, Salesforce CPQ Custom Conditions records need to be deployed after their children.
- Rerun initiates a second deployment of a deployment batch. Use this feature after you've corrected errors encountered during the initial deployment.
- Bulk Batch Size allows you to specify a maximum number of records to deploy in each deployment batch. Use this feature to circumvent errors caused by triggers in the destination organization.
- Custom Salesforce Domain supports the Salesforce My Domain subdomain feature for Moover connections. This feature allows you to connect to organizations that require logging in through a custom domain.
- Copy Relationship Value allows you to copy just the parent lookup field values, instead of the entire parent record. Doing so reduces the size of your data set and speeds up deployment.

#### <span id="page-4-0"></span>Relationship Directions

Moover now allows you to specify the direction of relationship traversal during deployment to better control the data record migration order.

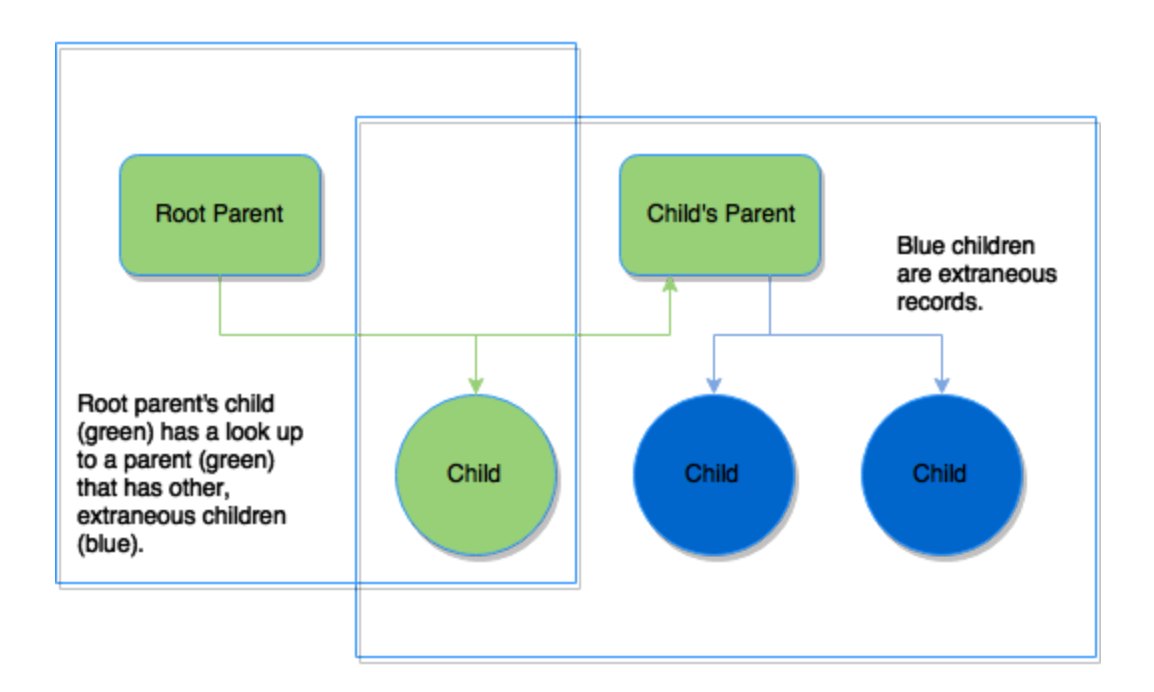

#### <span id="page-5-0"></span>Guard Rails

The following list identifies improvements to the user experience that safeguard against errors to help to avoid failures before they happen:

- Improved deployment error messages.
- Identification of partially processed records.
- The Fixed Value option is no longer available for parent fields for external IDs.
- Indicators on results showing what type of upsert or insert.
- Improved result status indicators.
- Restrict most fields on connection records to be read-only.
- Data set name is now a required field.
- No longer able to deploy data sets containing known errors.
- No longer able to move to a child or parent object data set element containing known errors.
- Limited number of maximum allowable characters for the query filter.

#### <span id="page-5-1"></span>**Performance**

The following list identifies data set deployment performance improvements:

- Handles larger schemas (objects, records, fields, relationships).
- Decreases deployment execution time (optimized deployment algorithm and record processing from a batch-size perspective).
- Handles larger number of records per object per hour.
- Reduces memory usage (HEAP size) to increase deployment speed.
- Sync picklist field option times out when there are hundreds of picklist fields.
- Handles "SFDC Error Maximum view state limit (135KB) exceeded" errors that occur after initiating deployment.
- Displays only 400 child records
- Handles "Apex CPU time limit exceeded" errors that occur when opening an Apex Job data set.

#### <span id="page-5-2"></span>**Security**

The following list identifies security improvements:

- Access for the backend service now exclusively uses the HTTPS protocol only.
- Moover now removes potentially sensitive information from the data logs.
- Moover now encrypts JSON deployment data to protect sensitive data such as login tokens.
- Allows users to create a connection without having Modify All access.
- Added View All Data to Admin Permission Set so users can create connection records.
- Uses HTTP Strict [Transport](https://en.wikipedia.org/wiki/HTTP_Strict_Transport_Security) Security (HSTS).

## <span id="page-6-0"></span>Fixes

The following table lists notable bug fixes and the publicly-released version in which each fix first appears. The table is sorted by most-recent to oldest Moover development (MD) tracking number within most-recent to oldest version. To determine your Moover version, log in to your Salesforce Moover control organization and navigate to Setup > Apps > Installed Packages.

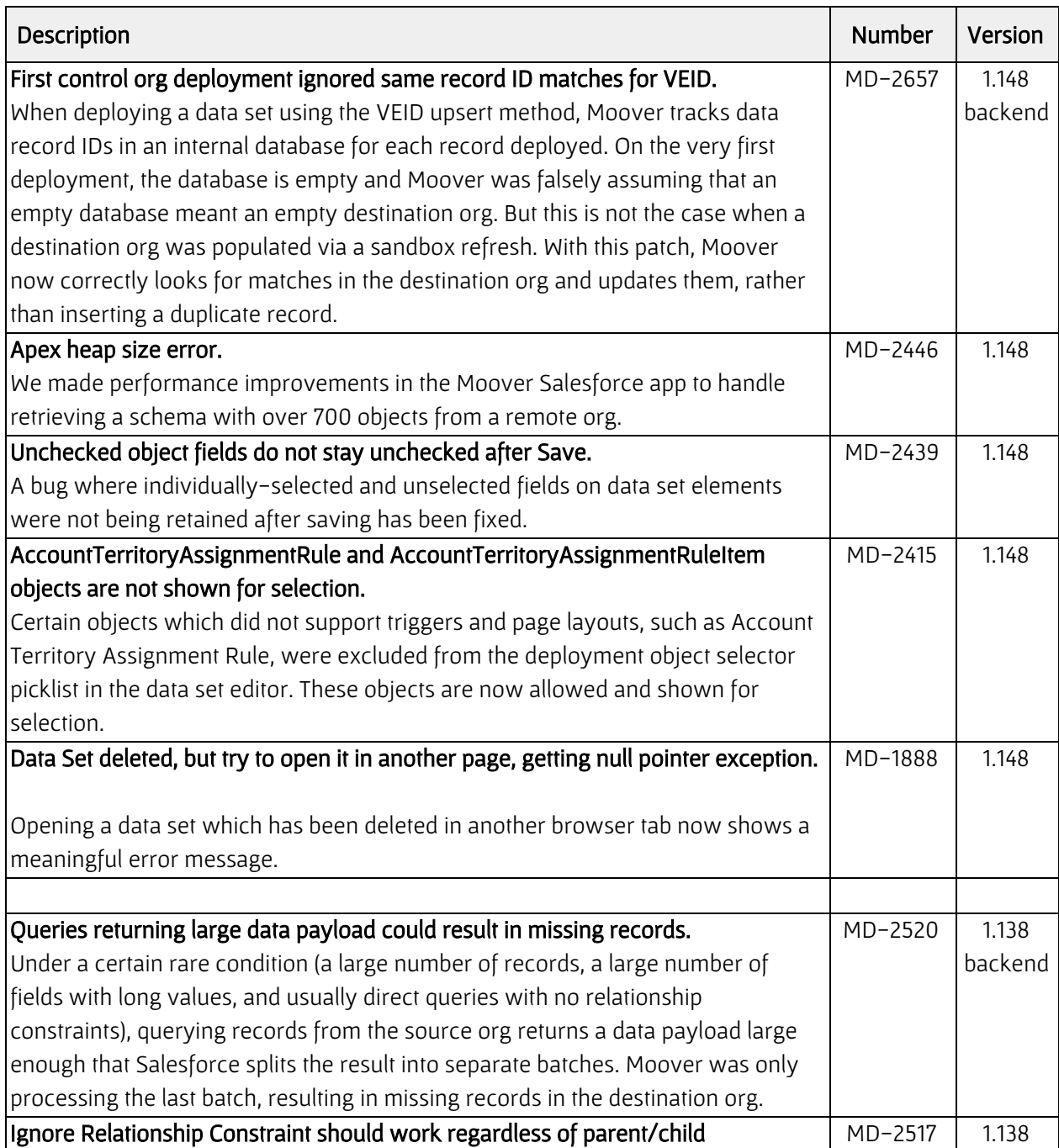

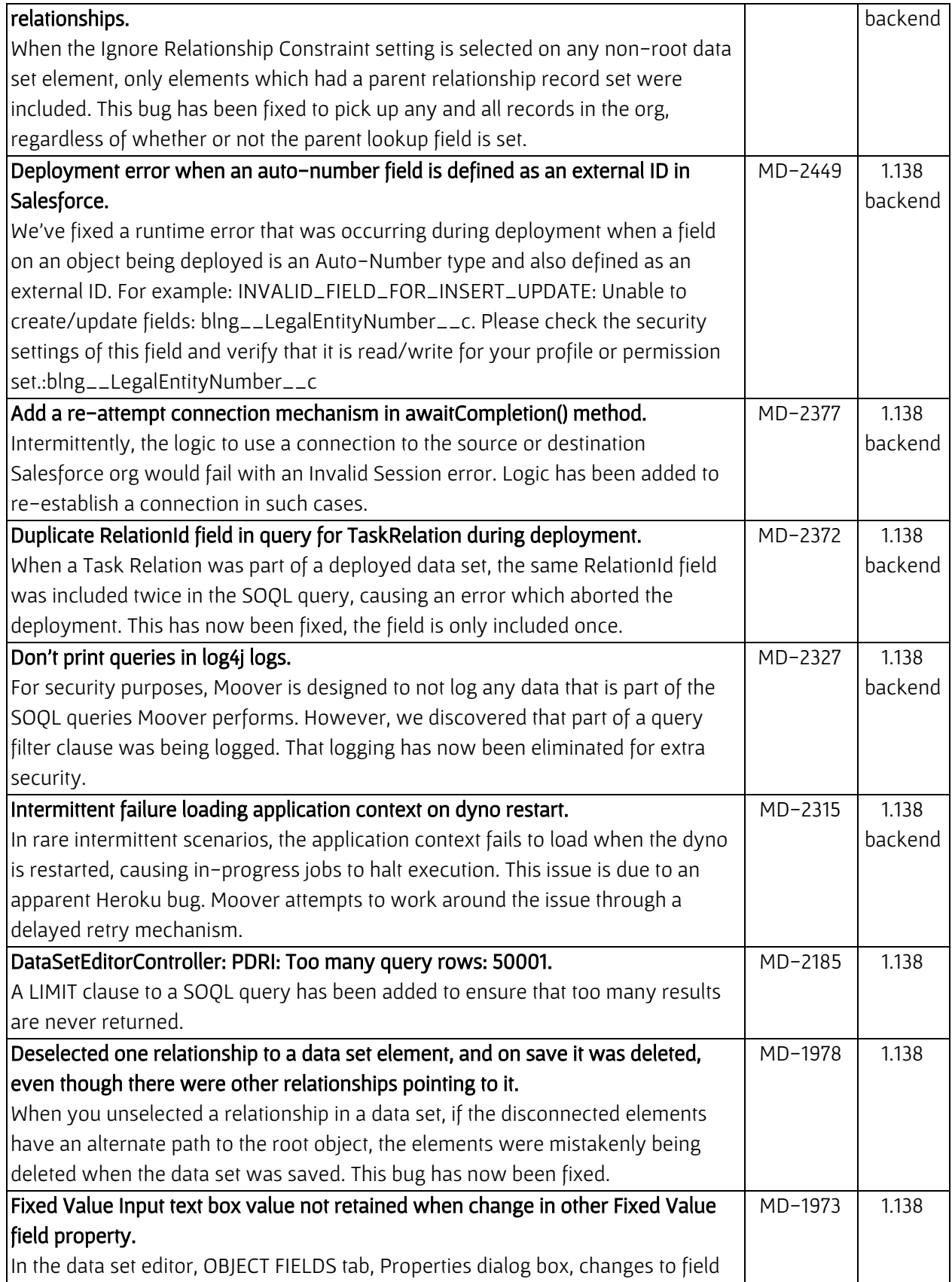

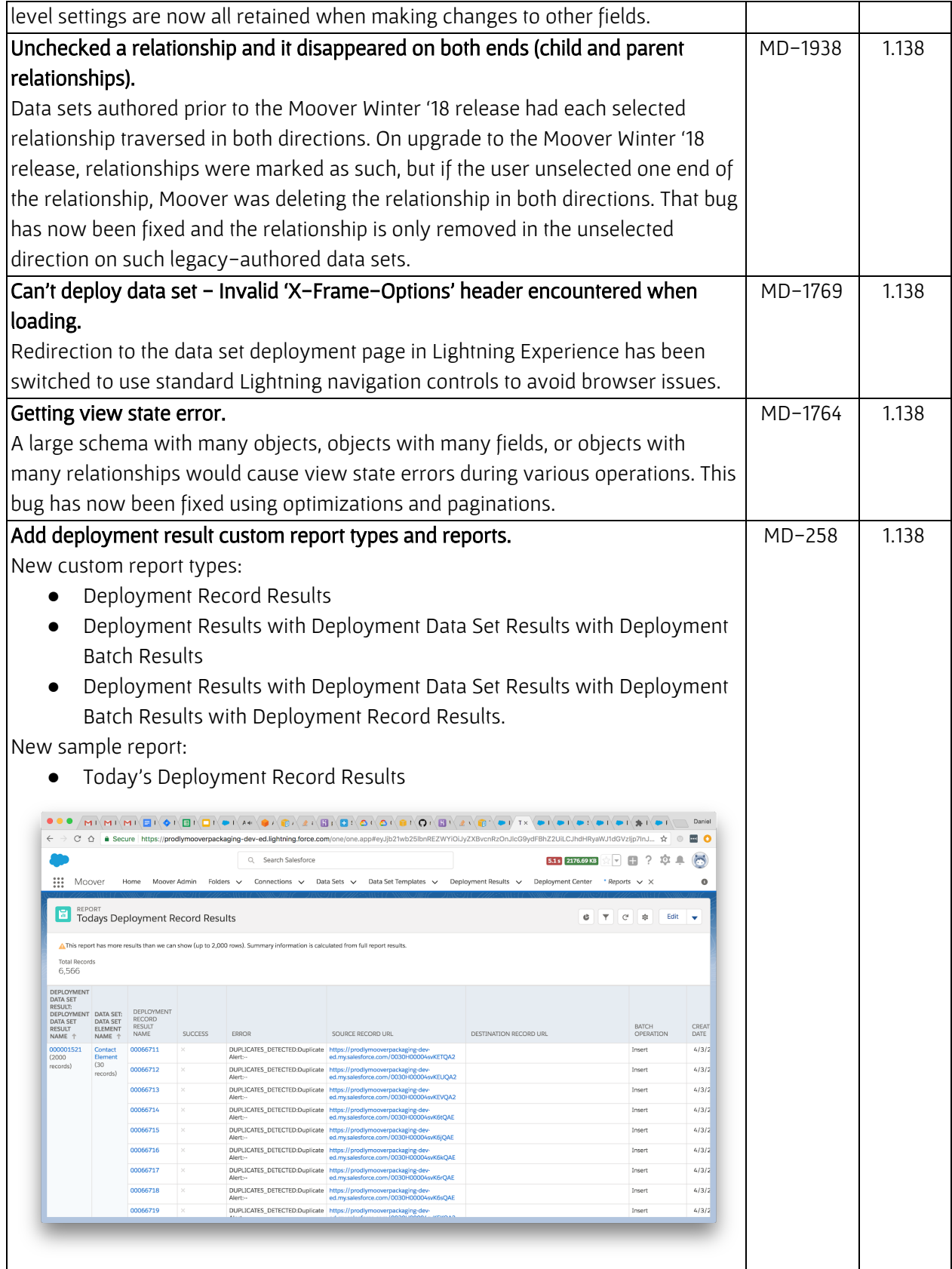

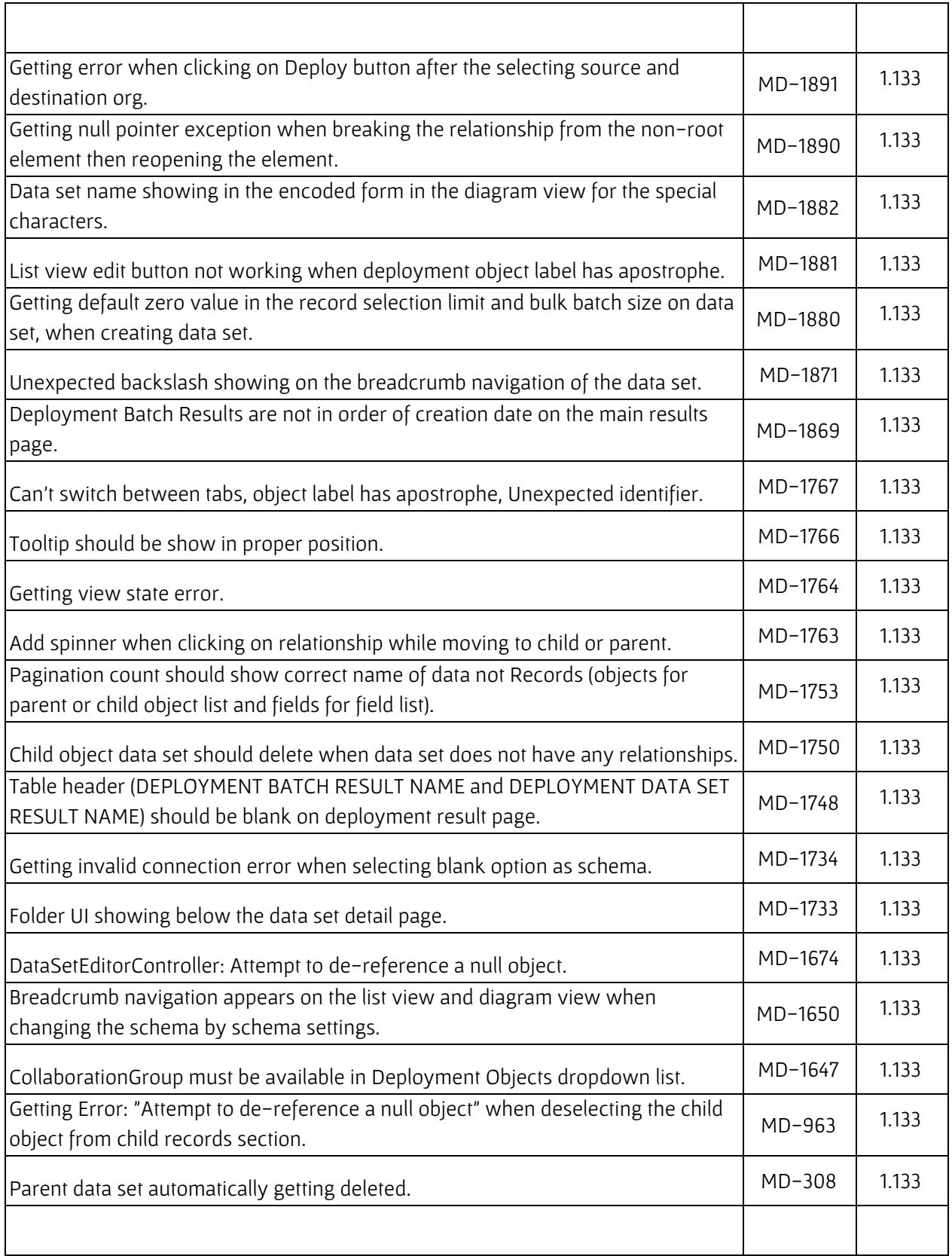

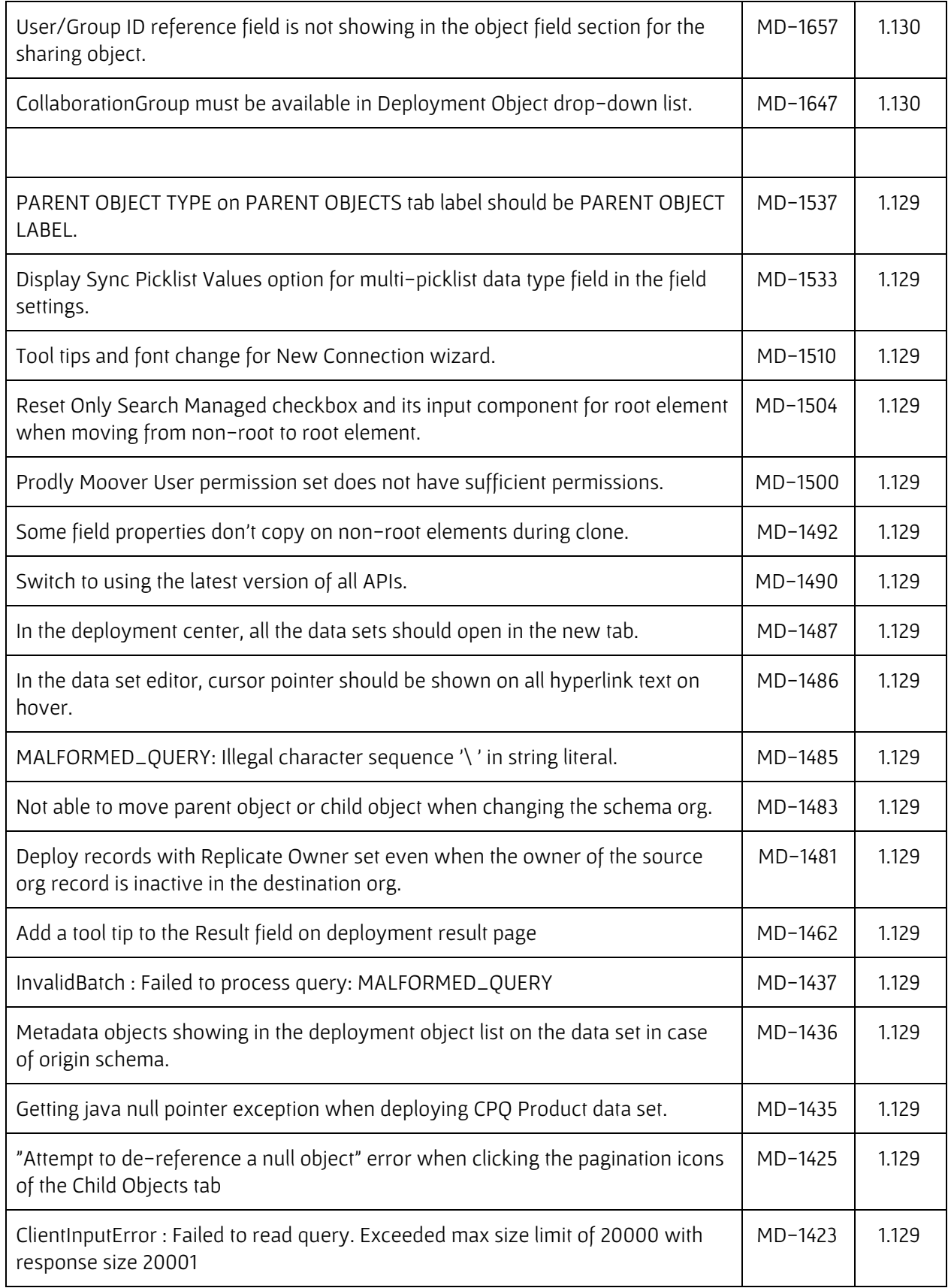

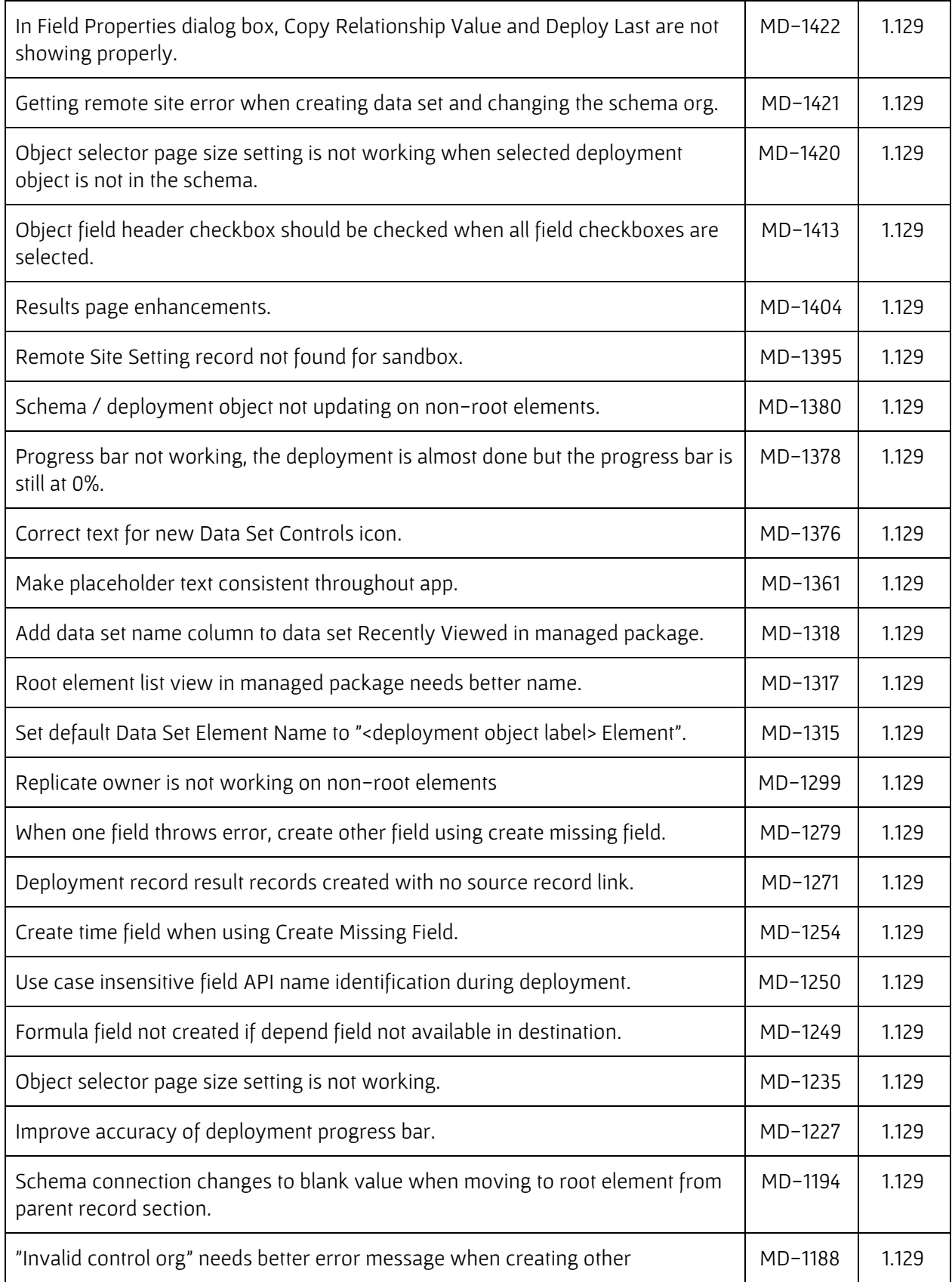

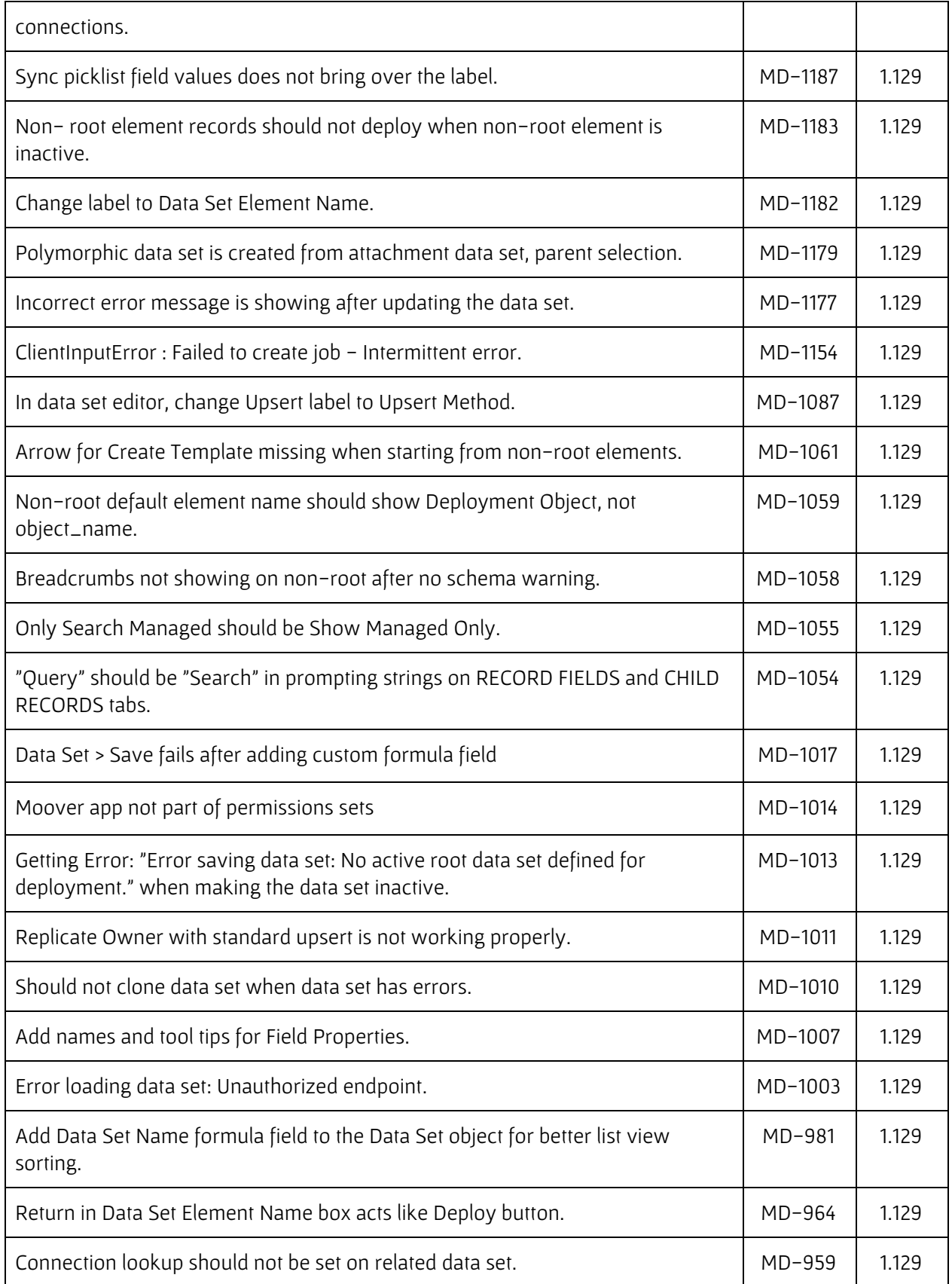

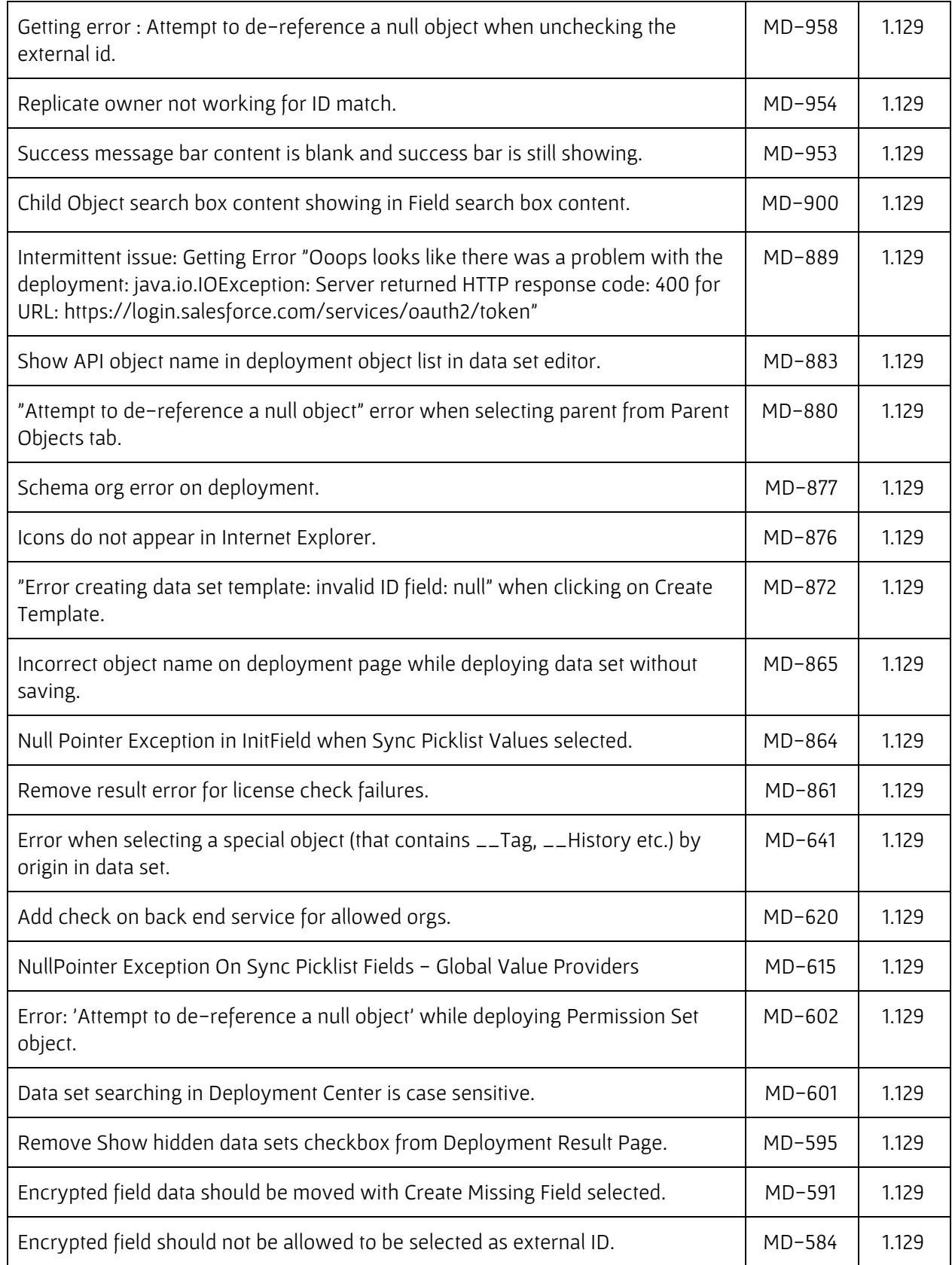

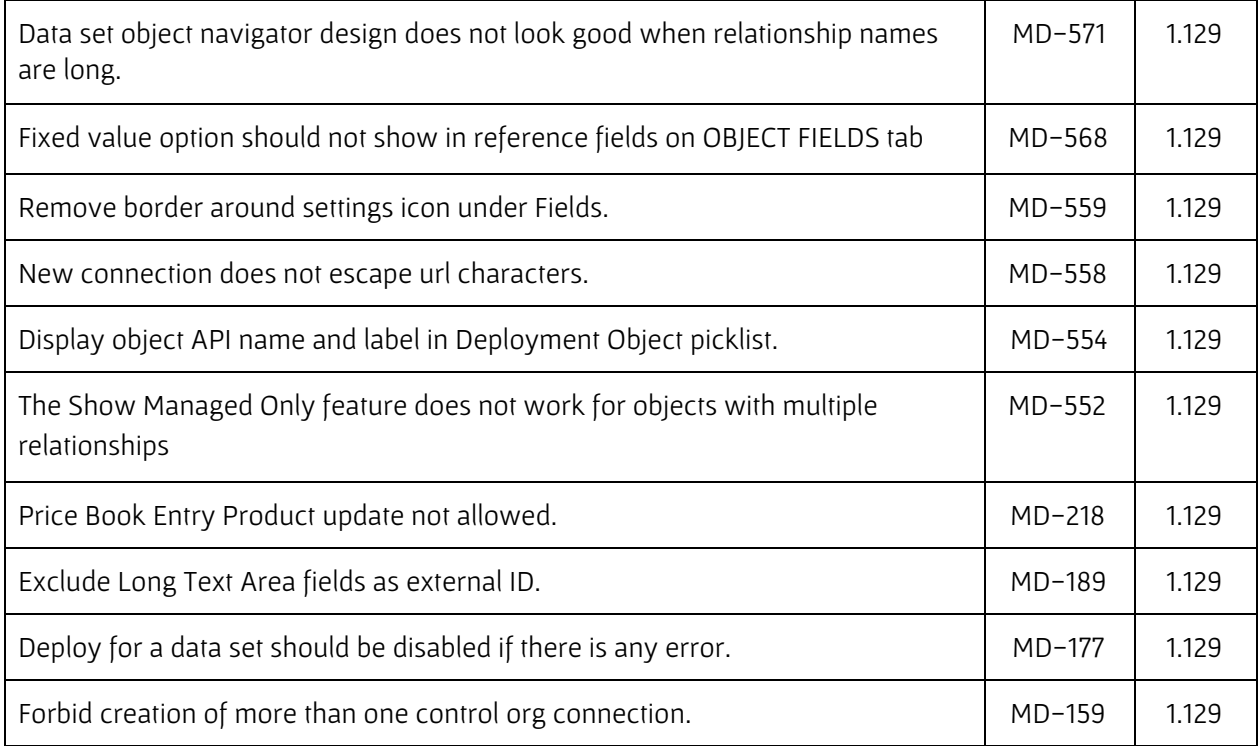

## <span id="page-14-0"></span>Known Issues

The following table identifies known issues with Prodly Moover.

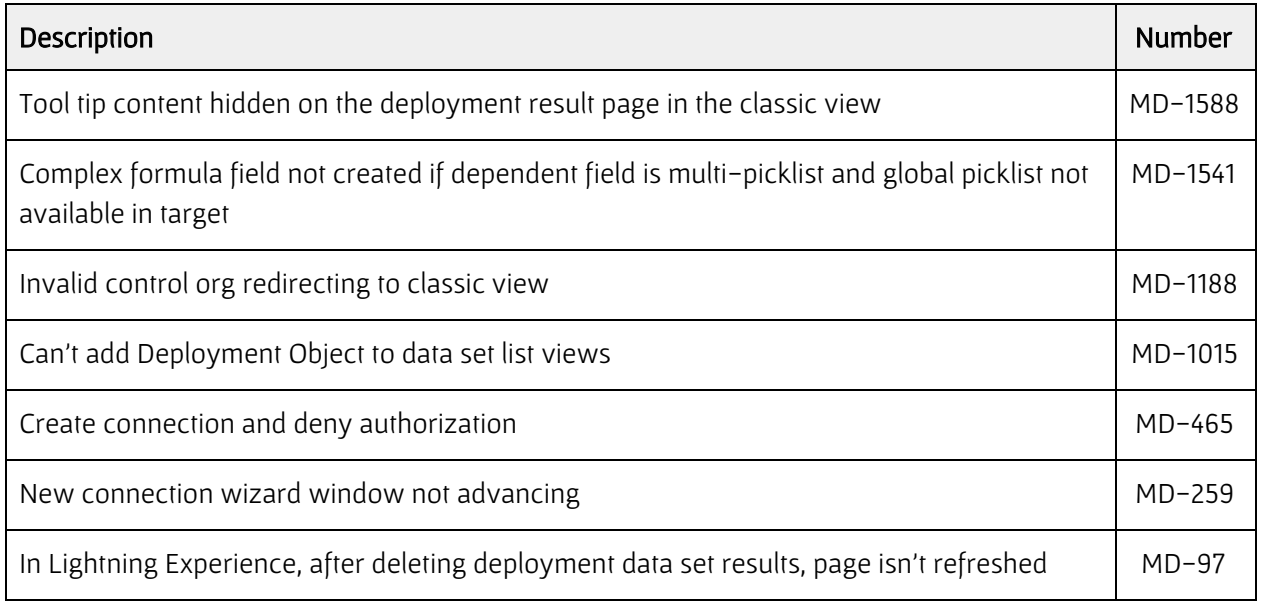